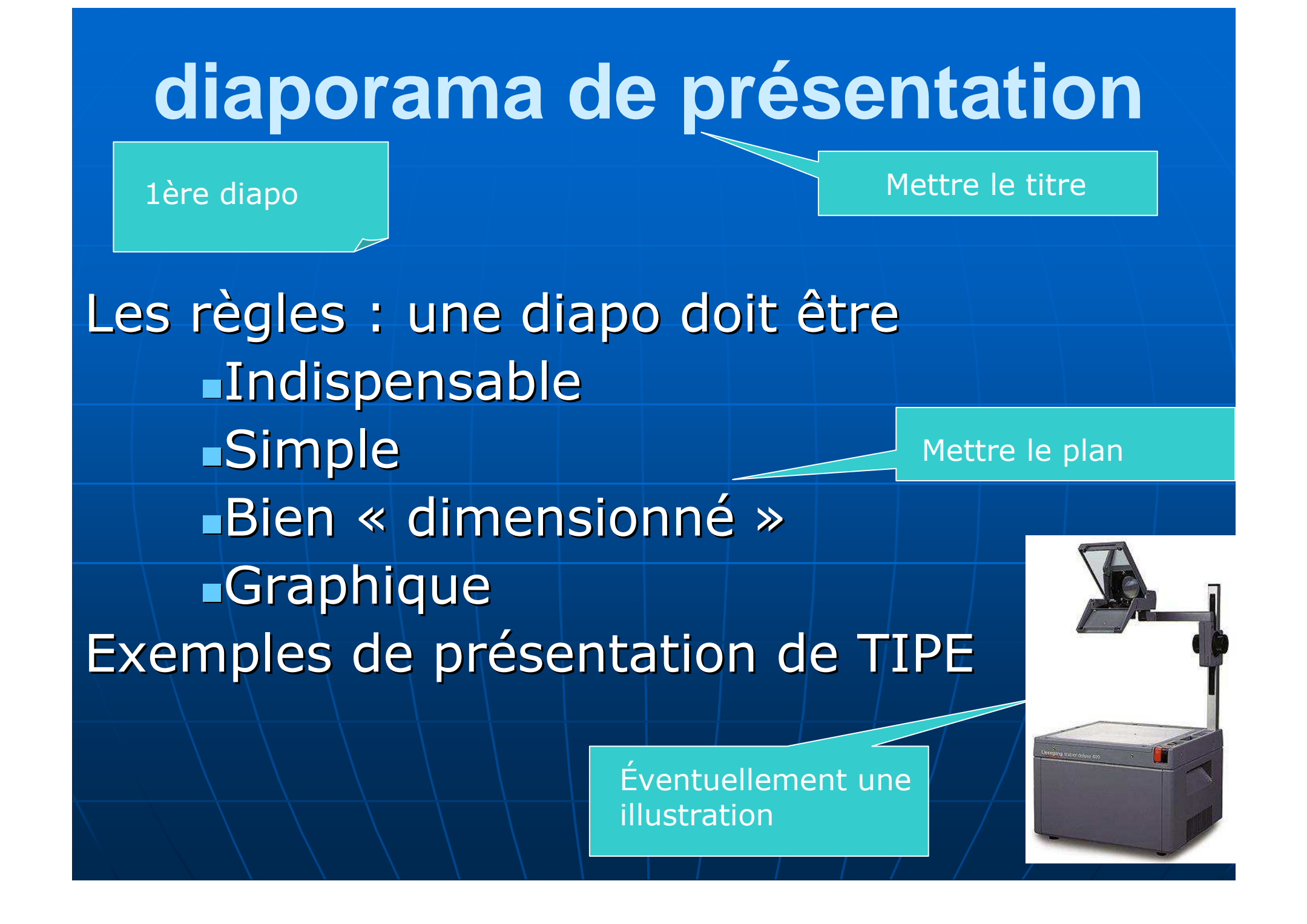

## La diapo doit être indispensable

### Sinon enlevez la

Il faudra exploiter ce qui est présenté sur la diapo

> Ne pas mettre d'éléments qui neseront pas commentés

Des question pourront être posées sur ce qui a été mis sur la diapo

> Il faut donc bien dominer ce que vous y mettez

La diapo doit être simple $\mathbb{R}^2$  Mettre des images, des schémas $\overline{\phantom{a}}$  Des phrases avec verbes à l'infinitif  $\mathbb{R}^2$  Utiliser des mots clefs $\mathbb{R}^2$ **-** Des formules, mais pas de grands calculs La formule devra être commentée (cf diapo précédente) et pas seulement  $\pmb{\mathsf{E}}=\pmb{\mathsf{m}}$  .  $\pmb{\mathsf{c}}^{\mathsf{2}}$ 

lue

# La diapo doit être simple

 $\mathbb{R}^2$ Il ne faut pas trop écrire sur une diapo, et surtout ne pas écrire des phrases que l'on va lire, car dans ce cas l'auditoire lit avant vous , ou après vous, mais ce que vous lisez n'a plus d'intérêt. La fonction de la dipao est d'accompagner le discours, pas de le remplacer…

Souvenez vous en!

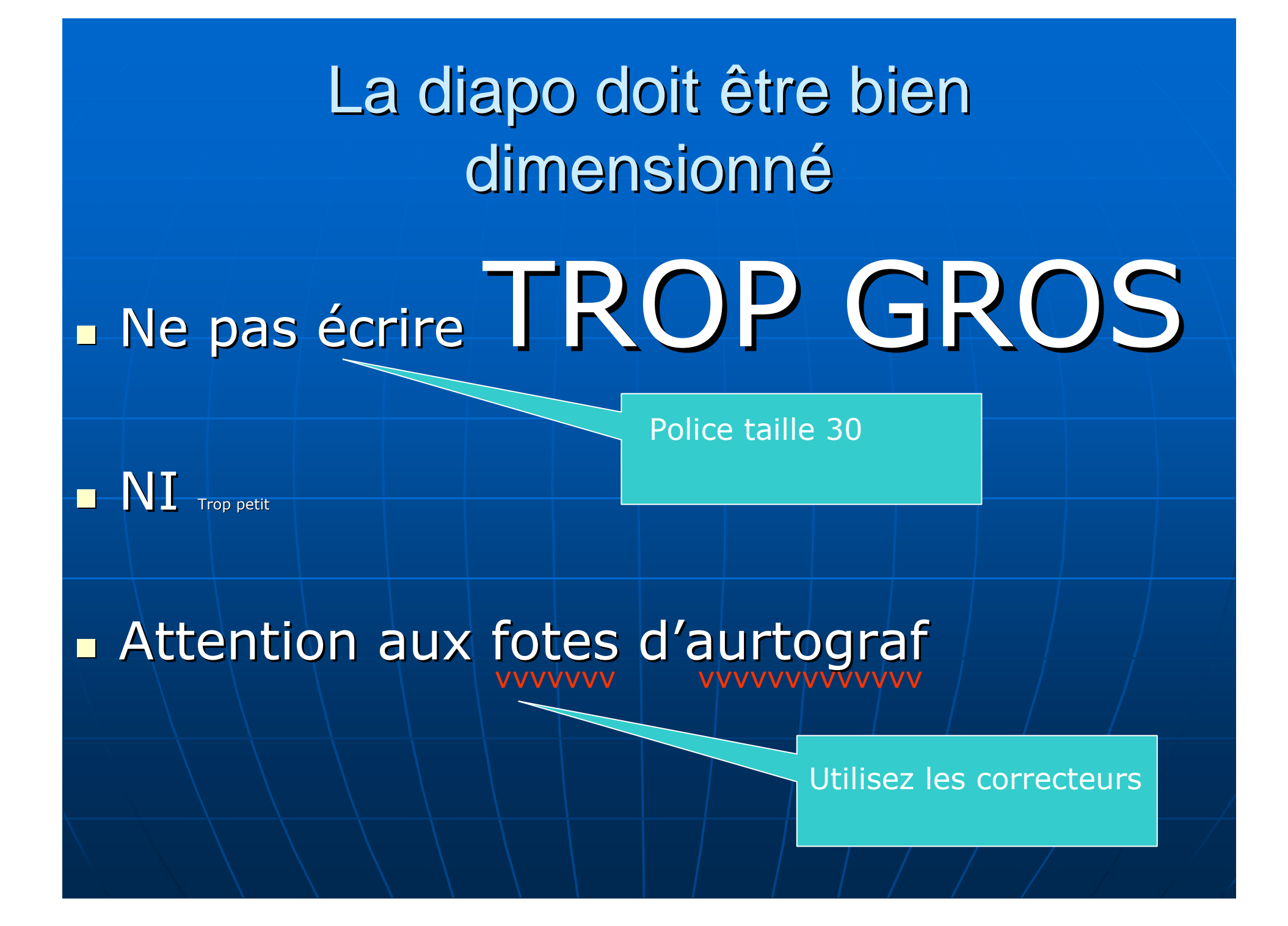

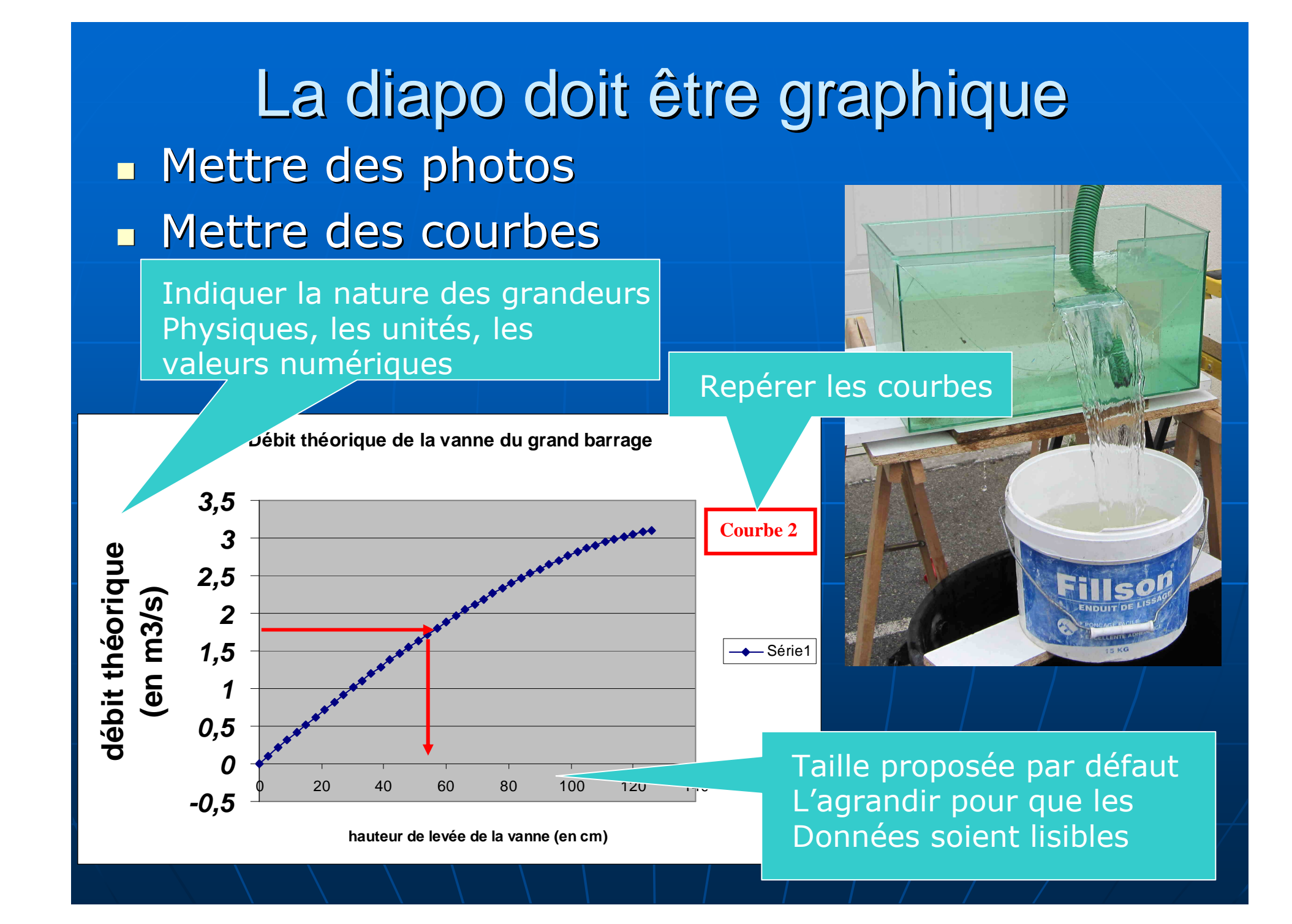

# Autres remarques

- $\mathbb{R}^2$  Utilisez les bons outils: attention au passage de Microsoft à Open Office (perte des données de mise en page)*T* $\bigcup_{M\in S} V_{(M,S/R)}$  dm 12  $\int_{(S/R)} = \frac{1}{2} \int\limits_{M \in S} \int_{(M,S/R)}$ =
- $\blacksquare$ Utiliser des éditeurs d'équation pour les formules
- $\blacksquare$  Touche Impression Ecran: place l'image à l'écran dans le presse papier

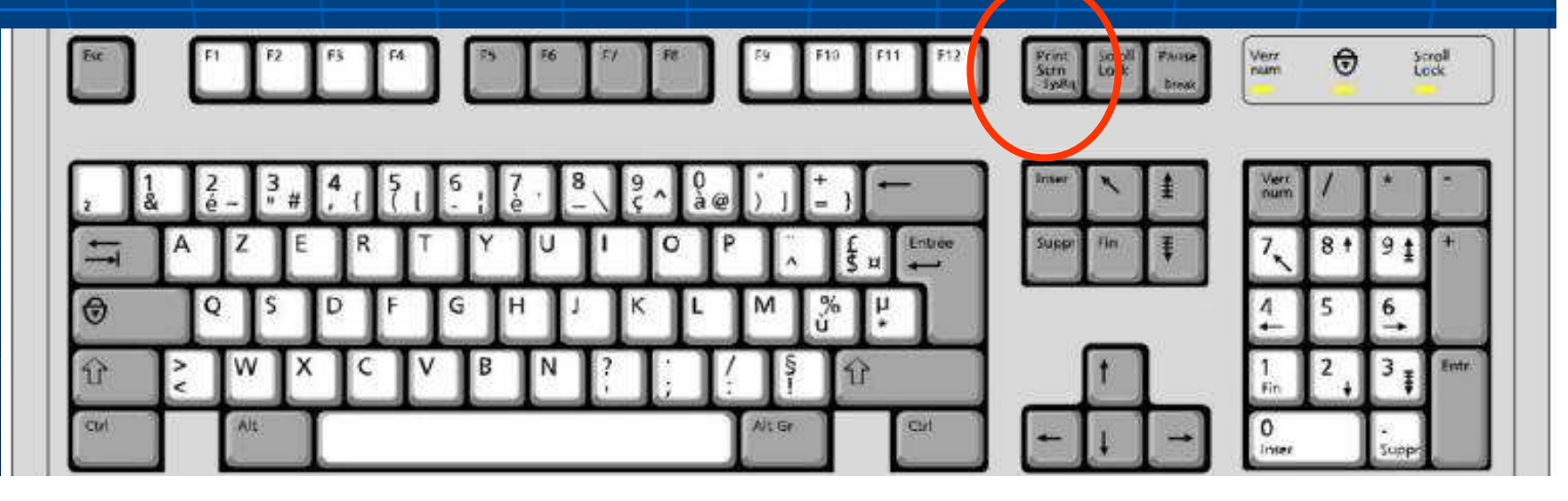

*S R*

*M*

 $2\frac{J}{M\epsilon S}$ <sup> $(M, S)$ </sup>

*S R*

# Autres remarques

- $\overline{\phantom{0}}$ **Retracer les** courbes si elles sont peu lisibles
- $\mathbb{R}^2$  Prévoir une moyenne de 1 diapo par minute

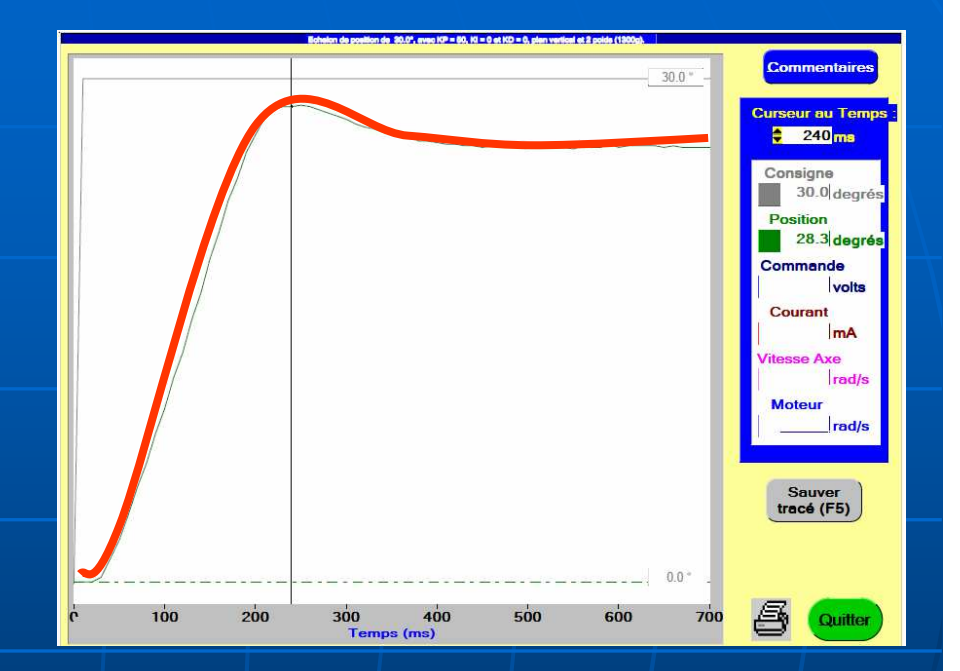

- $\mathbb{R}^2$ **Tout cela prend du temps, mais de** beaux documents vous aiderons à faire une belle présentation…
	- $\mathbb{R}^2$  $\blacktriangleleft$  Exemple de TIPE

# Conseils aux candidats Ces conseils sont à la fois techniques et méthodologiques.

 $\overline{\phantom{0}}$ Ne pas attendre la dernière limite pour téléverser ces<br>fichiers. Cette année, bon nombre de candidats ont rencontrés des difficultés suite<br>à une erreur de téléversement, une différence d'horloge interne entre les serveurs<br>

### $\mathbb{R}^2$ **De Vérifier systématiquement les téléversements**

 Nombre de documents téléversés qui n'avaient rien à voir avec les livrables du candidats. Il y a également eu beaucoup d'inversion de documents $\blacksquare$ candidats. Il y a également eu beaucoup d'inversion de documents entre le rapport<br>et les supports de présentation, voire deux rapports, ou deux supports de<br>présentation.

### $\overline{\phantom{a}}$ Numéroter les diapositives

 .Ceci est indispensable pour faciliter et dynamiser la discussion avec les ш examinateurs.

https://www.scei-concours.fr/tipe/2017\_Rapport\_TIPE.pdf

# Exposer**E** éviter de lire le texte des diapos

parler lentement

regarder le public Répétez votre présentation Préparez des notes (introduction et transitions)

**Prévoir des diapos pour répondre aux** questions

# ETUDE DU PINCEMENT D'UNE CORDE DE HARPE

# Problématique:

L'endroit où l'on pince une corde de harpe a-t-il une influence sur la richesse en harmoniques du son émis?

# **Plan:**

# Introduction

- Etude expérimentale
- Dispositif expérimental
- Tracé de spectres en fréquence avec Audacity ล
- Résultats  $\widehat{\pi}$
- Modélisation
- Modélisation de la corde pincée
- Solution sous forme d'onde stationnaire 2)
- Extinction d'une harmonique 3)

# Conclusion

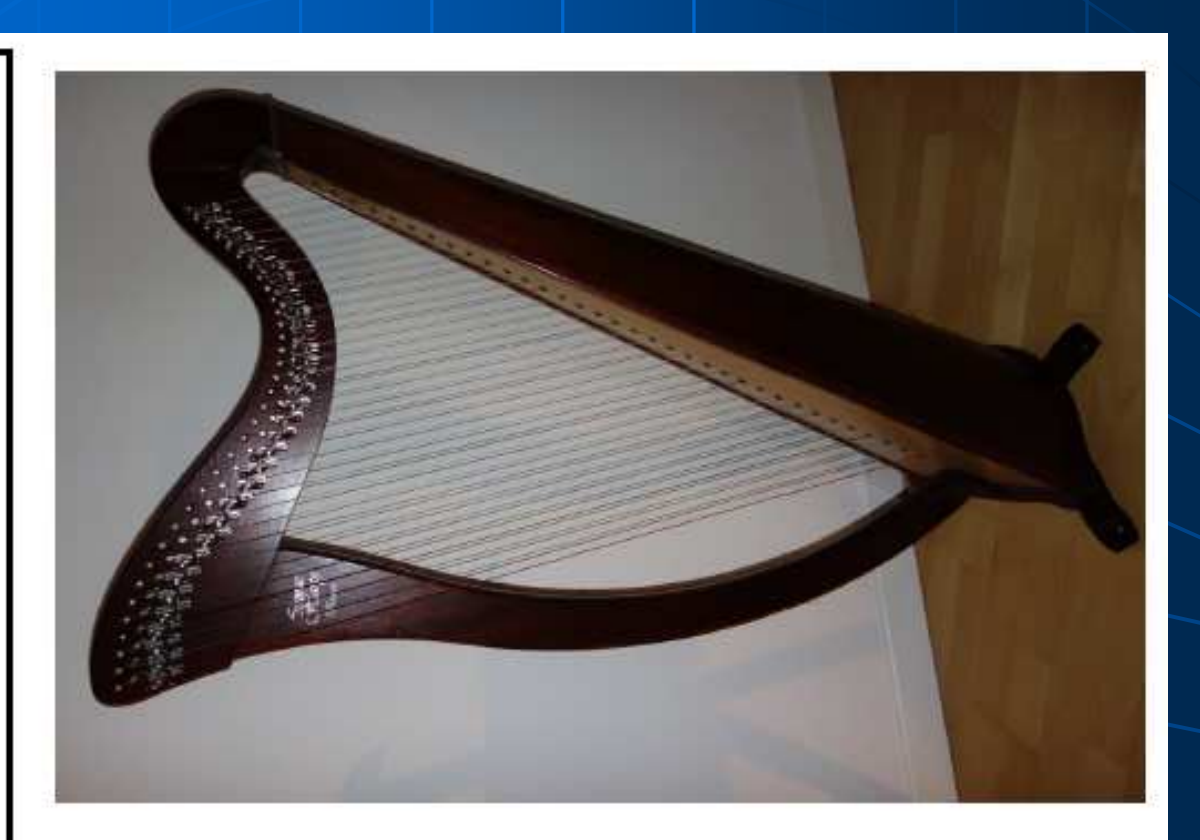